## **Freelancer +2**

**Spusťte trainer a následně hru. Poté můžete aktivovat tyto funkce:**

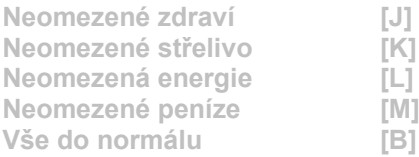